## **How to edit CFOP via API?**

POST: http://www.nomedoseusite.com.br/api\_products\_others.php?action=add\_cfop

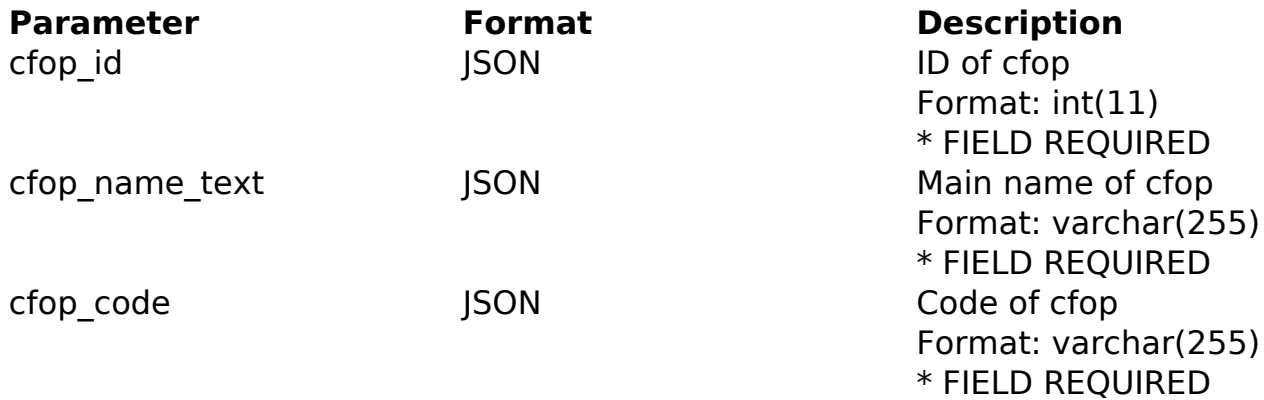

## PHP Sample

```
 // sample edit cfop
  $url = $domain_url . '/api_products_others.php?action=edit_cfop';
  $data = array("cfop_id" => "ID of cfop", // ID of cfop * FIELD REQUIR
ED
       "cfop_name_text" => "Main name of cfop", // Main name of cfop * 
FIELD REQUIRED
       "cfop_code" => "Code of cfop" // Code of cfop * FIELD REQUIRED
       );
  $data_string = json_encode($data); 
 Sch = curl init(Surl); curl_setopt($ch, CURLOPT_CUSTOMREQUEST, "POST"); 
  curl_setopt($ch, CURLOPT_POSTFIELDS, $data_string); 
 curl_setopt($ch, CURLOPT_RETURNTRANSFER, true);
  curl_setopt($ch, CURLOPT_SSL_VERIFYPEER, false); 
  curl_setopt($ch, CURLOPT_HTTPHEADER, array( 
   'Content-Type: application/json',
   "Cache-Control: no-cache", 
   'Usuario1: ' . base64_encode($usuario1),
   'Senha1: ' . base64_encode($senha1), 
   'Content-Length: ' . strlen($data_string))
```
[URL: https://faq.mformula.net/content/0/1061/en-us/how-to-edit-cfop-via-api.html](https://faq.mformula.net/content/0/1061/en-us/how-to-edit-cfop-via-api.html)

```
$result = curl\_exec({%ch}); curl_close($ch);
 print_r($result);
```
// sample edit cfop eof

Return Error:

code message

Return Success:

code id message

Unique solution ID: #2068 Author: MFORMULA Last update: 2018-08-30 12:56